# **LABTRONICS INC.**

6998

# Collect<sup>™</sup>

# *Capture Data From RS232 Instruments Directly Into Any Other Program*

- Carry out moisture analysis using balances
- Analyze samples with a spectrophotometer
- Collect data from digital micrometers and RS232 gauges
- Perform compression and stress testing analysis with force gauges

### **How it Works**

Collect captures instrument data from multiple instruments simultaneously, modifies the data for your application and sends it transparently to your application or directly to a file. Any program that allows you to manually enter data can receive data directly from Collect. Your application accepts the data as if it were manually entered from the keyboard.

Collect was designed for those who simply want to turn on their computer and begin collecting data. It is extremely easy to use and will save countless hours of tedious data entry.

### **Direct to any Program**

Data from virtually any instrument can be collected directly into any program such as Excel, Lotus, Quattro, Access, FoxPro, SigmaPlot and more.

# **Formatting Data**

Collect uses a very simple technique for selecting only the required information from the instrument data and ignoring the rest. Complex multi-component strings generated by your instrument are easily processed by Collect. A time stamp, cumulative time and date, in selected formats, can be automatically added to your data.

The resulting data is transferred to your application in the order and format required.

# **Automate Your Application**

Collect controls where and how data is added to your application by automatically locating the cursor in the correct position. Collect's keystroke macros can activate menus and run macros in your application, to automate the processing of your data.

# **Easy to Setup**

Collect is extremely easy to set up. No knowledge of instrument interfacing is required. Collect's simple fill-inthe-blank screens guide you through the setup in a matter of minutes. Anyone can set up Collect for data collection.

# **Built-in Spreadsheet**

Collect comes complete with its own simple spreadsheet program, which can be used to capture, view and print results. The data can also be saved to a clipboard and added to other programs.

# **Control Commands**

Instrument commands can be used to control your bidirectional RS232 instruments. They can request data at regular timed intervals, calibrate the instrument, start data transfer, etc. Collect can add a floating Command Dialog Box to your application, allowing you to control your instrument directly from your application.

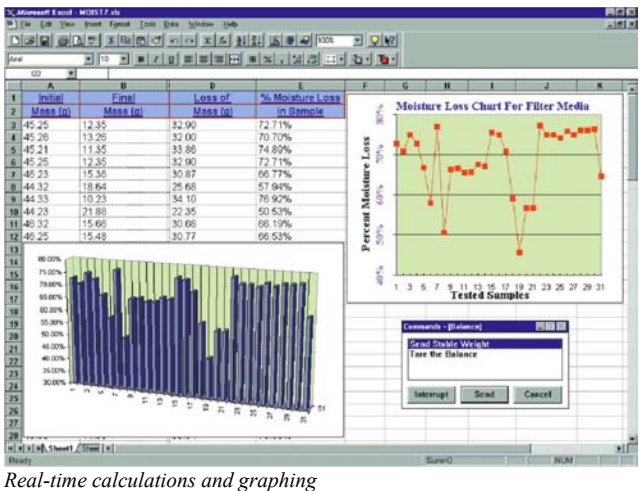

#### **User Prompts**

User-defined prompts such as operator name, product description, batch number, etc. can be incorporated into your application. At run time, Collect prompts the user to enter this information, which then will be added automatically to your data. You can even define an acceptable set of responses for each prompt.

## **Eliminate Manual Data Entry**

- Eliminate transcription errors
- Save time and money
- Increase instrument testing throughput
- Meet regulatory, ISO 9000 and GLP requirements

#### **Key Features**

- 1. Automatic Application Lock feature will start your Windows® -based program automatically.
- 2. New Filter features provide enhanced parsing capability.
- 3. Multiple applications can be open and receive data simultaneously from different instruments.
- 4. Collect data from multiple instruments into one application.

#### **Specifications**

#### **Data Destinations**

- Integrated Collect spreadsheet
- Disk files on local and network drives
- Collect real-time display window

#### **Program Start-up Capabilities**

- Automatically start instruments when Collect is activated
- Start selected instruments from instrument list
- Automatically launch the destination application

#### **Integrated Spreadsheet**

- Combine data from multiple instruments
- Edit instrument data
- Enters sample Ids using the keyboard
- Create reports
- Display a unique spreadsheet for each device • Format data - decimals, fonts, font size, color, alignment

#### **Bi-directional Instrument Control**

- Send commands directly from your application
- Choose commands from a user-defined list
- Configure up to 20 commands per instrument
- Send time cycled commands
- Send commands automatically on receipt of instrument data

#### **Data Processing Capabilities**

- Parse and filter instrument data
- Parse and filter ASCII data files
- Cummulative time stamp
- Current time stamp
- Date stamping
- User-defined prompts
- Counter function count incoming data points
- Computer "BEEP" on receipt of instrument data
- Number of instruments

#### **Product Support**

- Fully documented User's Manual
- On-line Help system

#### **Minimum System Requirements**

- Windows<sup>®</sup> 95, Windows<sup>®</sup> 98, Windows<sup>®</sup> NT 4.0, Windows® 2000 or Windows® XP
- Pentium 166, 16 MB RAM

#### **Communication Parameters Supported**

- Baud Rates: 110, 300, 600, 1200, 2400, 4800, 9600, 14.4k, 19.2k, 38.4k
- Parity: Even, Odd, Mark, None, Space
- Data Bits: 5, 6, 7, 8
- Stop Bits: 1, 1.5, 2

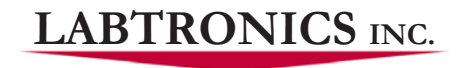

*North America* • Labtronics Inc. • Tel: (519) 767-1061 • Fax: (519) 836-4431 • E-mail: i[nfo@labtronics.com](mailto: info@labtronics.com) *Europe* • Labtronics B.V. • Tel: + 31 (0) 182 551243 • Fax: + 31 (0) 182 551270 • E-mail: E[uroInfo@labtronics.com](mailto: EuroInfo@labtronics.com) [www.labtronics.com](http://www.labtronics.com)